# Local Employment Dynamics' Analytic Tools

On The Map

#### **Uses** for OnTheMap

#### **Economic Planning & Time Series**

- Where is the labor supply located?
- Which industries are growing or declining over time?

#### **Transportation planning & analysis**

- Between which areas do workers commute?

#### **Emergency management**

Daytime population estimates

### OnTheMap Mapping Missouri Tornado Path

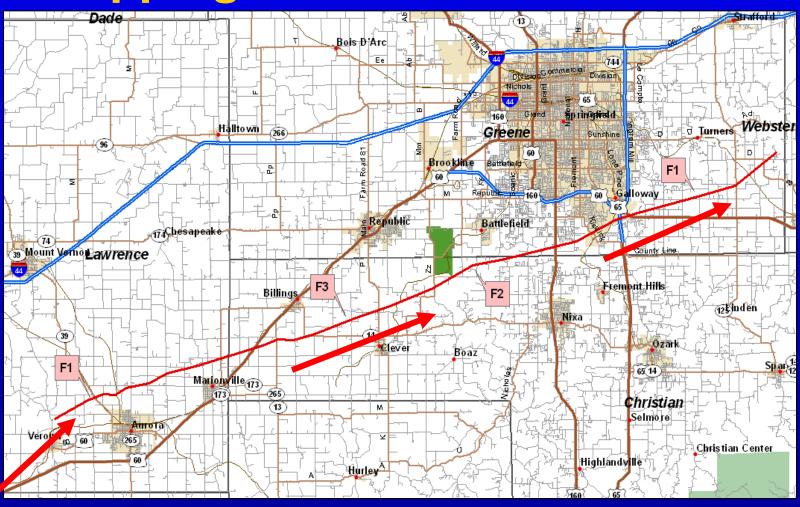

F-Scale: F3 between Clever and Nixa

Width: 1/4 to 1/2 mile

Path Length: ~40 miles Time: 10:08 – 11:00 P.M.

USCENSUSBUREAU

#### OnTheMap: Where People Go to Work

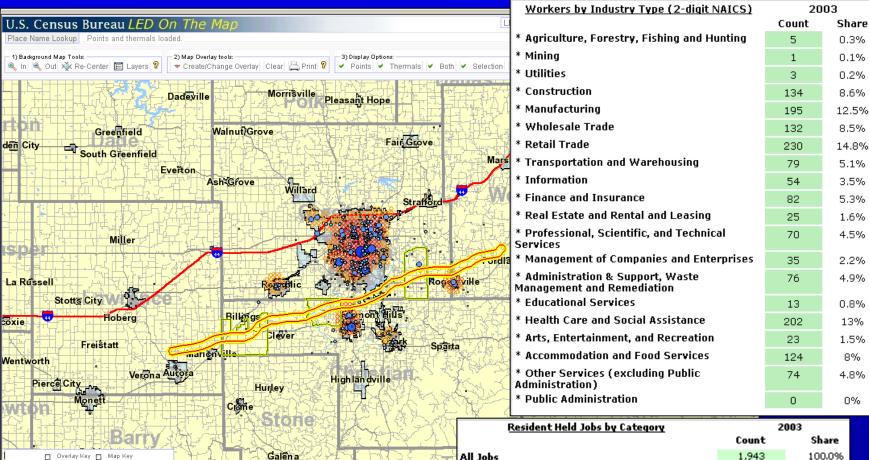

Where do people who live in the path of the tornado work?

McCord Bend

USCENSUSBUREAU

|                                                                         | Count | Share  |
|-------------------------------------------------------------------------|-------|--------|
| All Jobs                                                                | 1,943 | 100.0% |
| All Jobs (Private Sector Only)                                          | 1,644 | 84.6%  |
| All Primary Jobs (Worker's highest paying job)                          | 1,843 | 94.9%  |
| All Primary Jobs (Private Sector Only) and<br>Baseline Count of Workers | 1,557 | 80.1%  |
| Workers by Earnings Paid                                                | 2     | 003    |
|                                                                         | Count | Share  |
| \$1,200 per month or less                                               | 452   | 29%    |
| \$1,201 to \$3,400 per month                                            | 674   | 43.3%  |
| More then \$3,400 per month                                             | 431   | 27.7%  |

#### OnTheMap: Where Workers Live

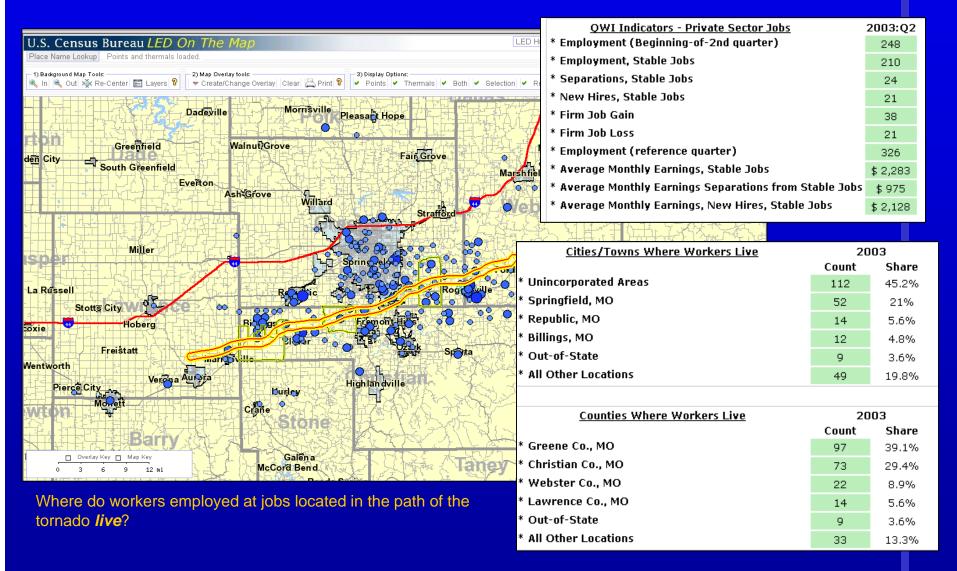

### Cross-Border Labor Shed Using Concentric Circle Analysis

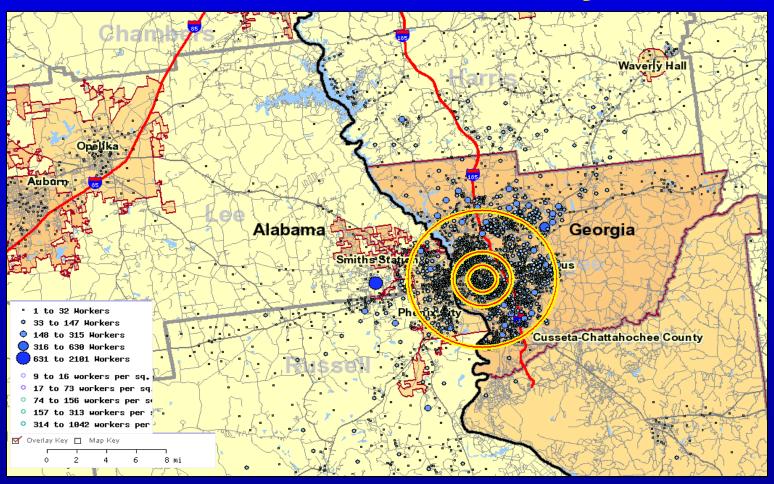

### Report from Concentric Circle Analysis

| Jobs by Earnings Paid          | 5 Mi. Radius |       | 2 Mi. Radius |       | 1 Mi. Radius |       |
|--------------------------------|--------------|-------|--------------|-------|--------------|-------|
|                                | Count        | Share | Count        | Share | Count        | Share |
| * \$1,200 per month or less    | 24,736       | 32.2% | 8,178        | 23.0% | 1,899        | 27.5% |
| * \$1,201 to \$3,400 per month | 36,414       | 47.4% | 18,690       | 52.6% | 3,660        | 53.0% |
| * More then \$3,400 per month  | 15,735       | 20.5% | 8,649        | 24.4% | 1,348        | 19.5% |

| <u>Jobs by Industry Type (2-diqit</u><br><u>NAICS)</u>          | 5 Mi. Radius |       | 2 Mi. Radius |       | 1 Mi. Radius |       |
|-----------------------------------------------------------------|--------------|-------|--------------|-------|--------------|-------|
|                                                                 | Count        | Share | Count        | Share | Count        | Share |
| * Agriculture, Forestry, Fishing and<br>Hunting                 | 80           | 0.1%  | 25           | 0.1%  | 2            | 0.0%  |
| * Mining                                                        | 80           | 0.1%  | 29           | 0.1%  | 0            | 0.0%  |
| * Utilities                                                     | 205          | 0.3%  | 67           | 0.2%  | 63           | 0.9%  |
| * Construction                                                  | 3,043        | 4.0%  | 1,200        | 3.4%  | 346          | 5.0%  |
| * Manufacturing                                                 | 9,490        | 12.3% | 3,334        | 9.4%  | 53           | 0.8%  |
| * Wholesale Trade                                               | 1,728        | 2.2%  | 604          | 1.7%  | 37           | 0.5%  |
| * Retail Trade                                                  | 9,500        | 12.4% | 1,947        | 5.5%  | 433          | 6.3%  |
| * Transportation and Warehousing                                | 665          | 0.9%  | 45           | 0.1%  | 11           | 0.2%  |
| * Information                                                   | 5,110        | 6.6%  | 4,159        | 11.7% | 330          | 4.8%  |
| * Finance and Insurance                                         | 5,659        | 7.4%  | 4,127        | 11.6% | 2,797        | 40.5% |
| * Real Estate and Rental and Leasing                            | 1,586        | 2.1%  | 418          | 1.2%  | 90           | 1.3%  |
| * Professional, Scientific, and<br>Technical Services           | 3,742        | 4.9%  | 2,620        | 7.4%  | 425          | 6.2%  |
| * Management of Companies and<br>Enterprises                    | 1,687        | 2.2%  | 1,091        | 3.1%  | 86           | 1.2%  |
| * Administration & Support, Waste<br>Management and Remediation | 6,123        | 8.0%  | 2,776        | 7.8%  | 719          | 10.4% |
| * Educational Services                                          | 2,374        | 3.1%  | 41           | 0.1%  | 11           | 0.2%  |
| * Health Care and Social Assistance                             | 9,846        | 12.8% | 7,030        | 19.8% | 568          | 8.2%  |

### OnTheMap: Downtown St. Louis Proposed Mississippi River Bridge Project

#### **LED** in Action

#### Proposed Mississippi River Bridge Project Analysis

#### Cross Border Commuting

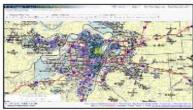

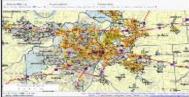

Miles de receie de Sur la Compte Cit. II unité?

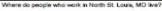

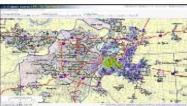

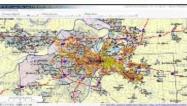

ere do people who work in East St. Louis II. Ive? Where do peop

Where do people who live in East St. Louis, IL work?

The purple thermal coloration and blue dots represent where people who work in the study area live. The orange thermal coloration and blue dots represent where those who live in the study area work. The study areas (northern St. Louis City, MO, Granite City, IL and East St. Louis, IL in this case) are highlighted in yellow.

In these illustrations, the importance of the current bridges for residents in the northern neighborhoods of greater St. Louis is highlighted by the identification of commuters crossing from northern St. Louis to Granite City, IL, and from Granite City, IL to downtown St. Louis and numerous locations on the inner and outer beltways.

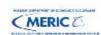

USCENSUSBUREAU

http://lehdmap.dsd.census.gov

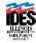

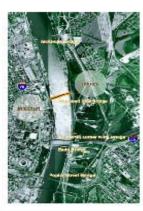

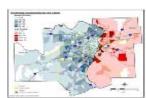

Mosa werkers commute from Ulimpia into Miss.

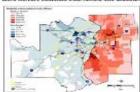

#### The Current Situation and the New Mississippi River Bridge

Presently, there is one interstate crossing the Mississippi River in downtown St. Louis; the Poplar St. Bridge. It handles traffic from Interstates 55, 64, and 70. According to transportation planners, the Poplar St. Bridge is severely overburdened. The 2-mile approach from the Illinois side adds to the congestion with the convergence of three interstates. Projections show that severe traffic congestion is likely by the year 2020, without improvements to the transportation network. Rush-hour congestion could double and last up to three hours. The average delay would increase from 10 minutes per vehicle today to 55 minutes per vehicle by the year 2020.

The proposed new bridge would host Interstate 70, one of three primary east-west interstate highways in the country. The cable-stayed bridge would be designed to carry eight lanes of traffic and be located approximately one mile north of the Dr. Martin Luther King Bridge. With LED we can identify geographic concentrations of commuters both where they live and where they work, on either side of the Mississippi, aiding transportation planning within the metropolitan area.

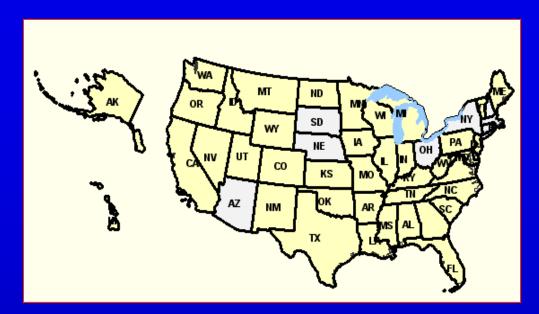

- Where do workers live?
- ✓ Where do residents work?
- Reports on age, earnings, and industries with three years of data
- Cross-state flows

#### **OnTheMap**

LED's online dynamic mapping tool

- 42 states online
- User-selected areas
- ✓ Block is base unit for display; block group is base unit for report
- Geographic layers such as community colleges and zip codes

# Local Employment Dynamics' Tools and Features http://lehd.did.census.gov

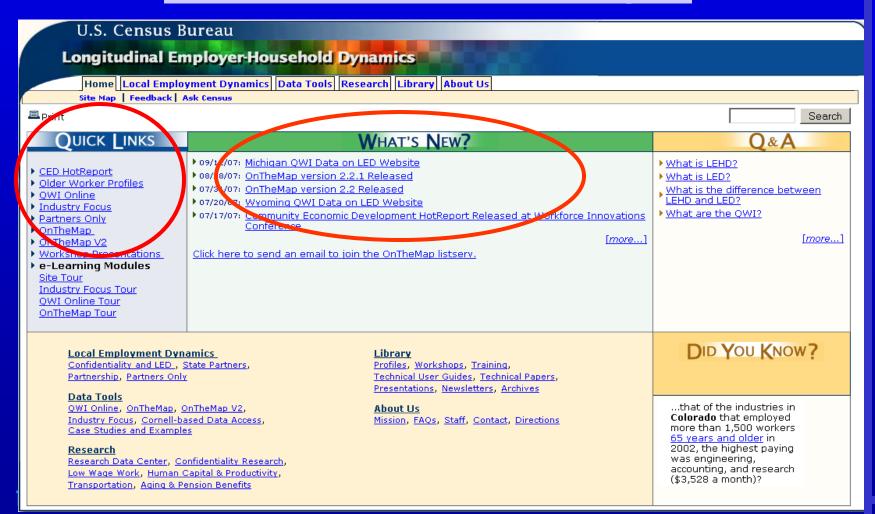

### Three Learning Aids for Using OnTheMap

- e-Learning module OnTheMap Tour: on *lehd.did.census.gov* home page under Quick Links –
   12 minute illustrated and narrated scenario
- Exercise: provides text and pictures to do a step by step labor shed exercise in Clark County, WA
- Help includes Glossary of Terms: "Help" is located at the top of every OnTheMap page

### **Selecting Your Basic Geography**

U.S. Census Bureau LED On The Map LED Home 🗗 Help 🗗 On The Map tool 🗗 Text-based tool 🗗 Place Name Lookup OnTheMap (OTM) Version 2 provides detailed maps showing where people work and workers live with companion reports on worker ages, earnings, industry distribution, and local workforce indicators. A total of 42 states (highlighted on the map below) are currently featured showing data for three years, 2002 through 2004, Click on the "Help" tab at the upper right for a guide to using the application. Getting Started - Select a Geographic Area Start by selecting a geographic area in one of the highlighted states, or enter a state, county or city name in the place name lookup box below: On The Map is produced by the U.S. Census Bureau in cooperation with states under the Local Employment Dynamics (LED) partnership. OTM Version 2 is made possible through the support of the Employment and Training Administration (ETA) at the U.S. Department of Labor.

# Type "Irv" in Place Name Lookup; Highlight in City Lookup Results

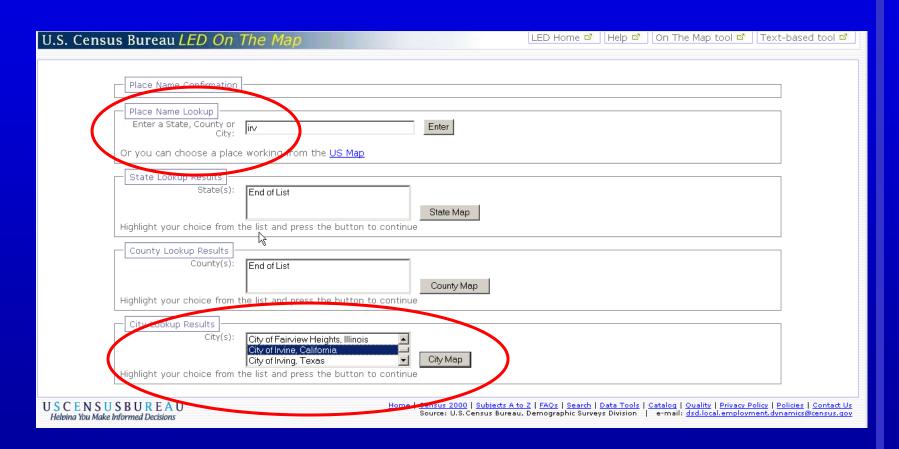

#### Displaying City of Irvine OnTheMap

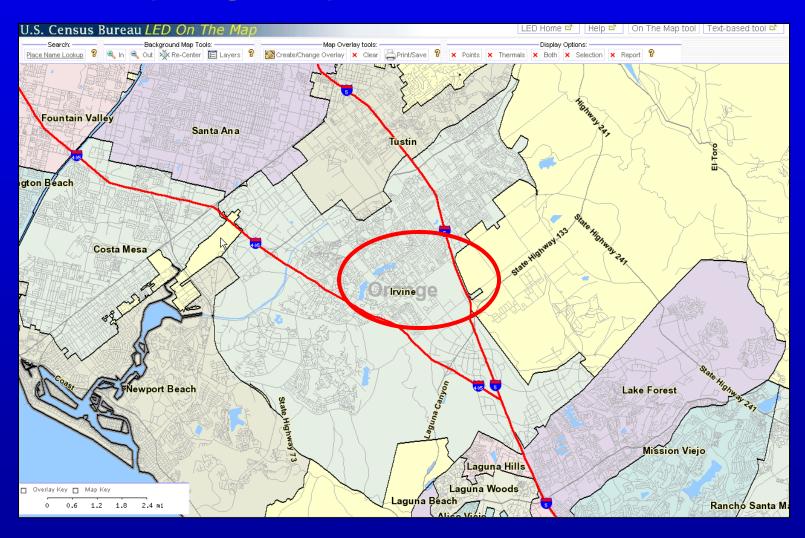

### OnTheMap Zoom Out: Click, drag and drop

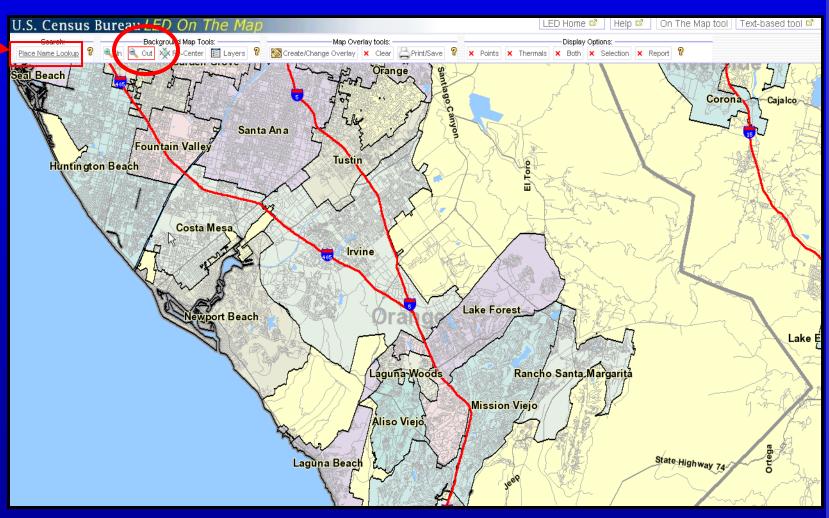

#### What if I Goof Up?

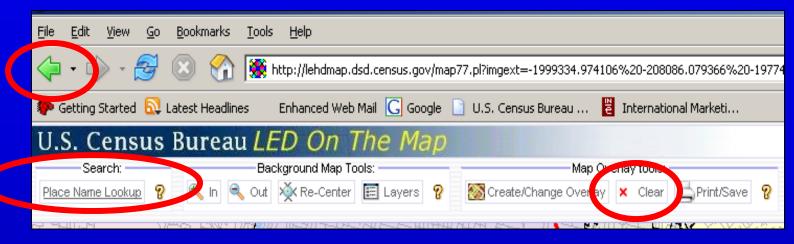

- Back Arrow: will undo most single mistakes
- Clear: clear the points, thermals and selected geography
- Place Name Lookup: use this if things get really confusing; just type in your place name and start over

#### **Background Map Layers**

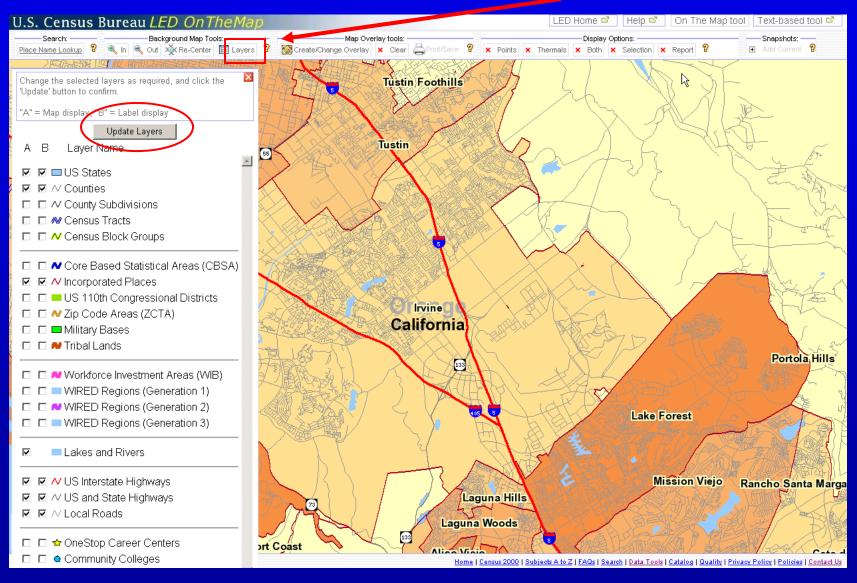

#### **Example: Zip Code Layer**

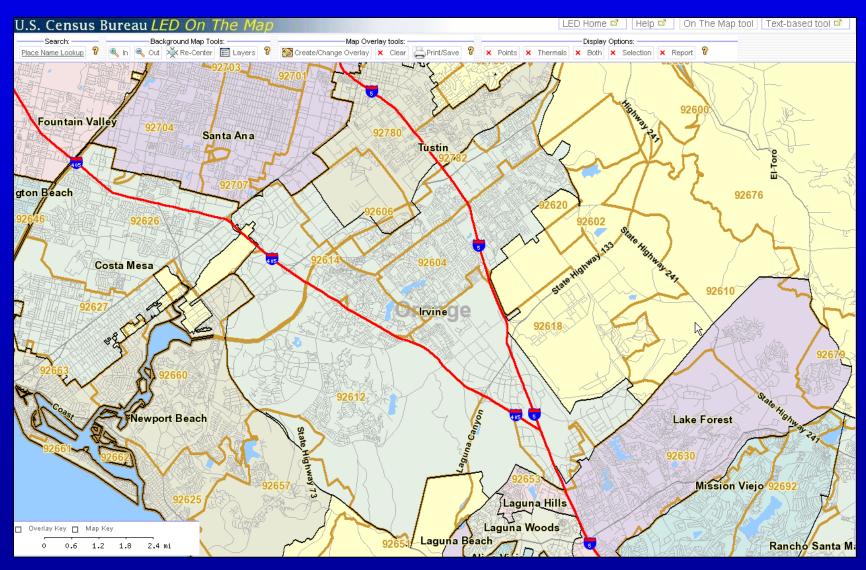

### Create/Change Overlay: Create Travel Sheds

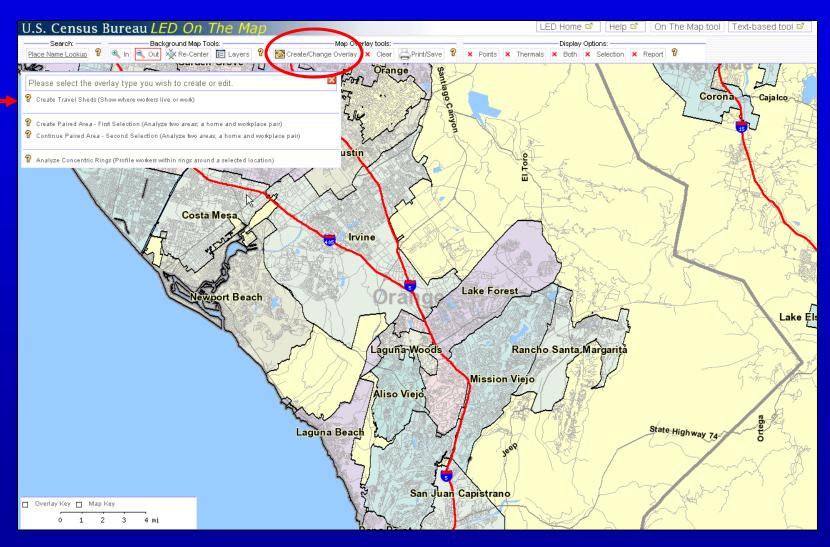

#### **Travel Sheds Defined**

Commute shed - Plots and reports where those who *live* in the selection area *work*.

Labor shed - Plots and reports where those who work in the selection area *live*.

# Create Travel Shed Select Labor Shed & Shed Report

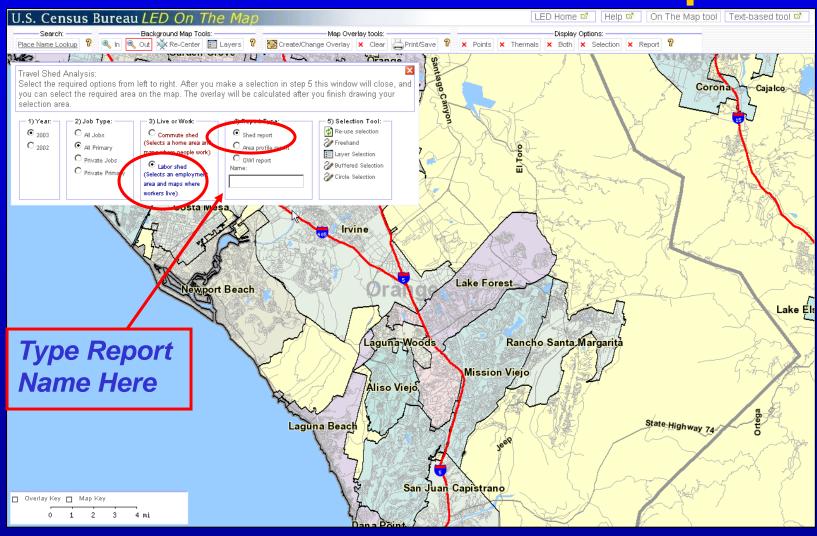

#### **Types of Reports**

- Shed: shows top 10 cities and counties and top 3 states where people in the selection area live or work.
- Area Profile: shows job counts, workers' age and wage ranges, and industry types.
- QWI: shows 10 Quarterly Workforce Indicators (in Labor Shed only.)
- The text box allows you to name your report.
- Reports can be downloaded.
- Screen can be bookmarked as a website.

#### **Selection Tools: Choose Layer**

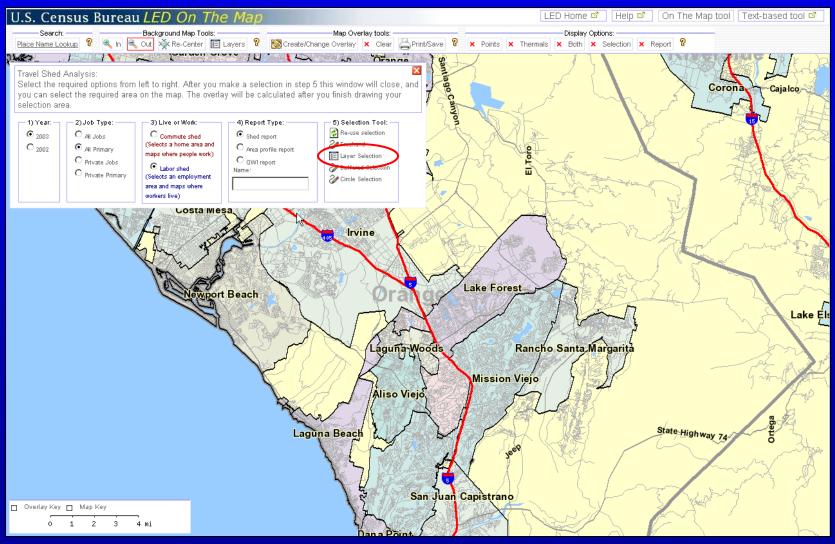

### **Selection Layer: Select Incorporated Cities**

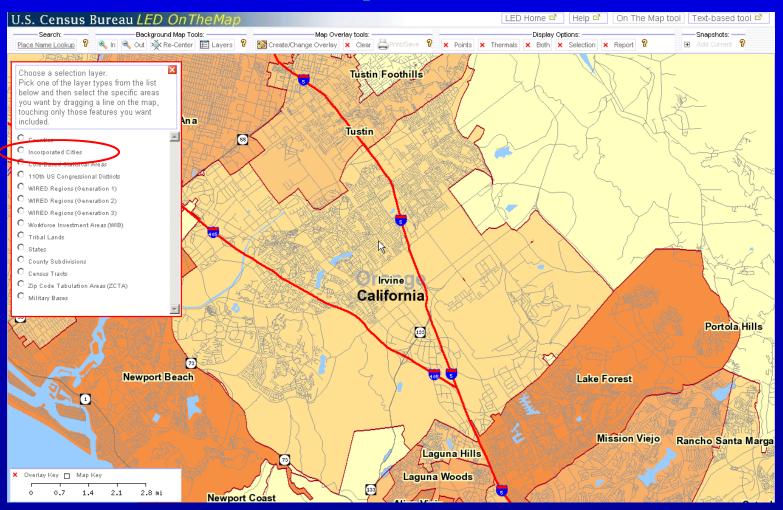

### **Draw Line Through Irvine to Outline City Boundaries**

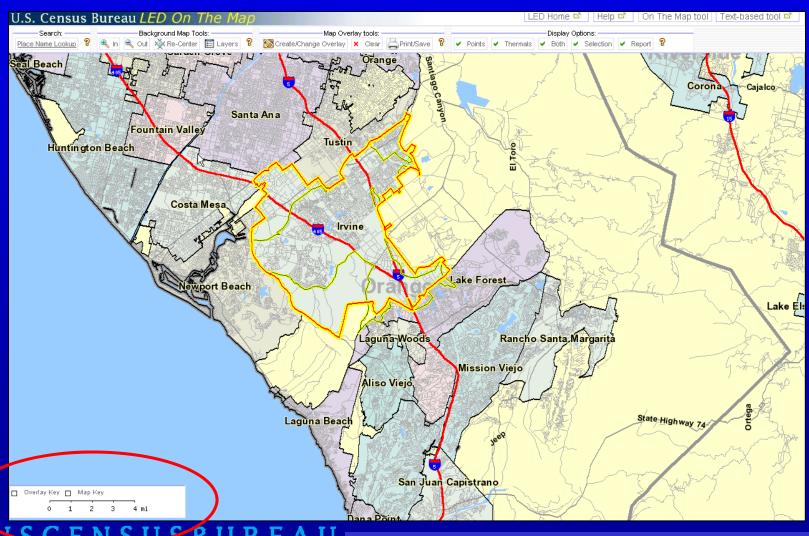

### Display Options: Points Let the Hourglasses Spin

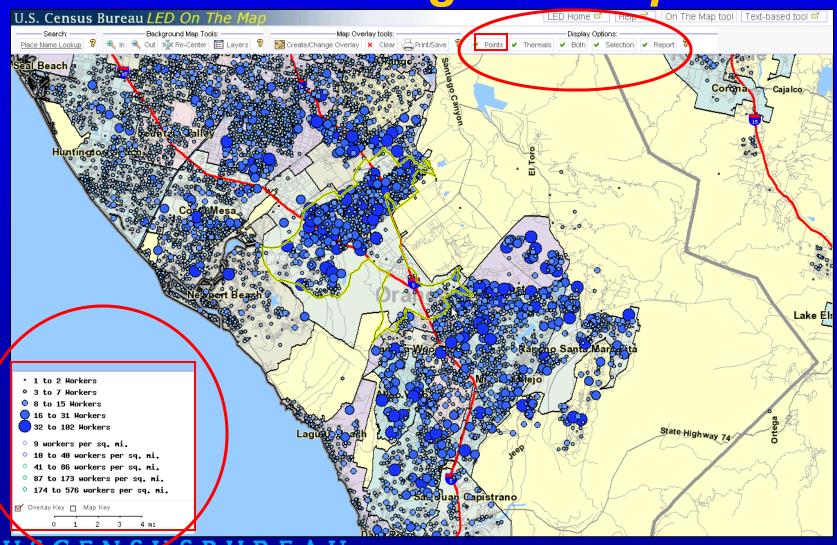

### Display Options: Thermals Where Workers Live

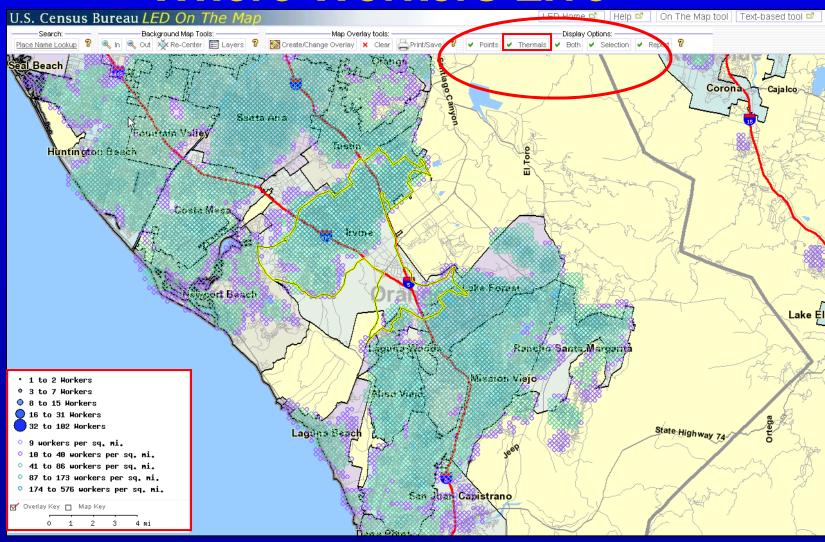

#### **Both Points & Thermals**

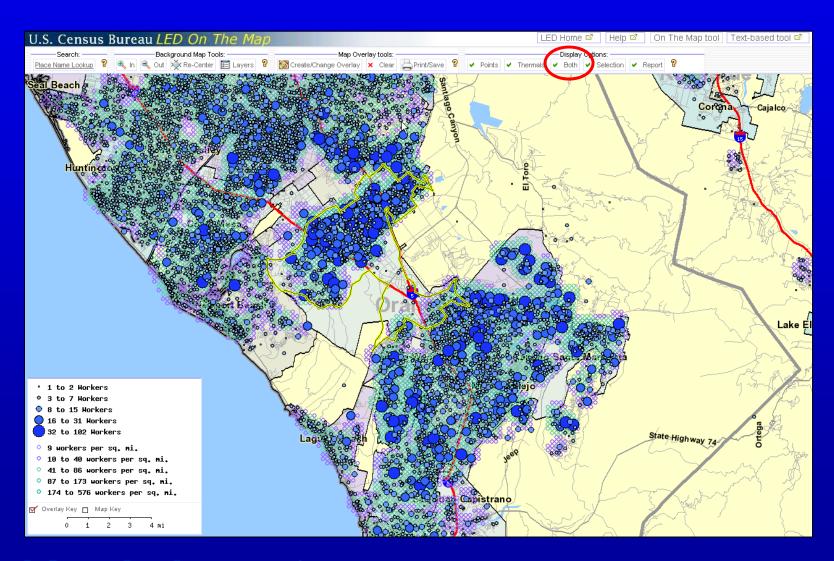

### Labor Shed Report Pop-up blockers OFF!

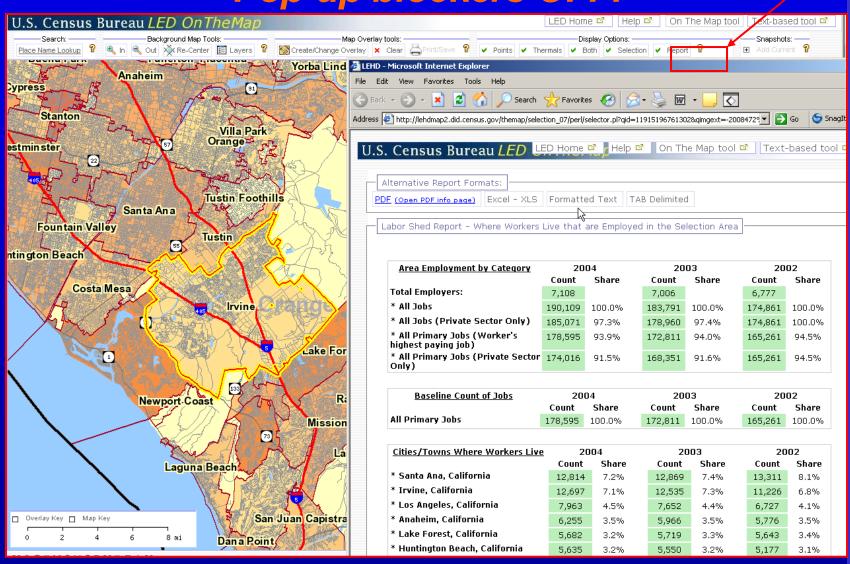

#### **Change Report with Re-use Selection**

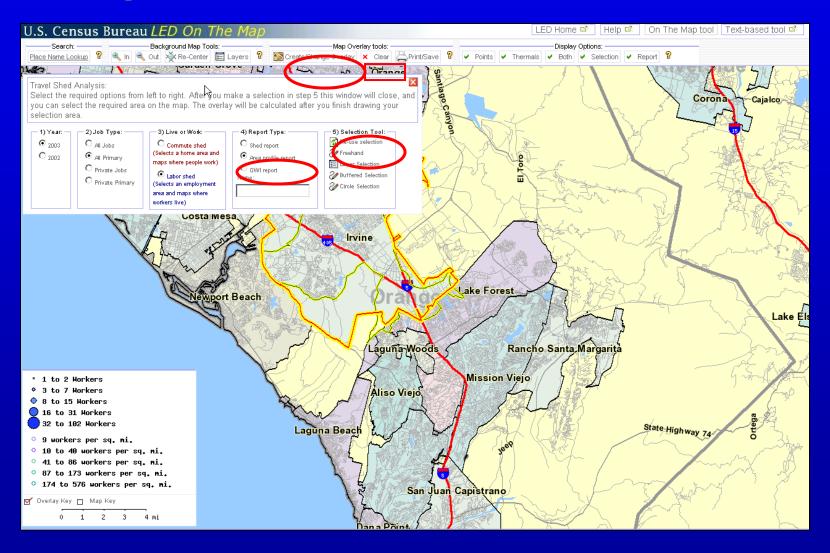

### Area Profile Report: Characteristics of Irvine's Workers

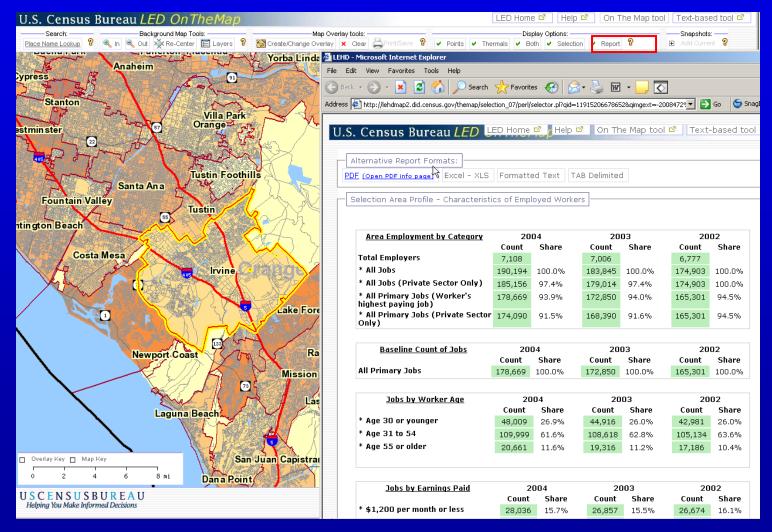

### Buffered Selection: Set Width of Corridor & Draw Line

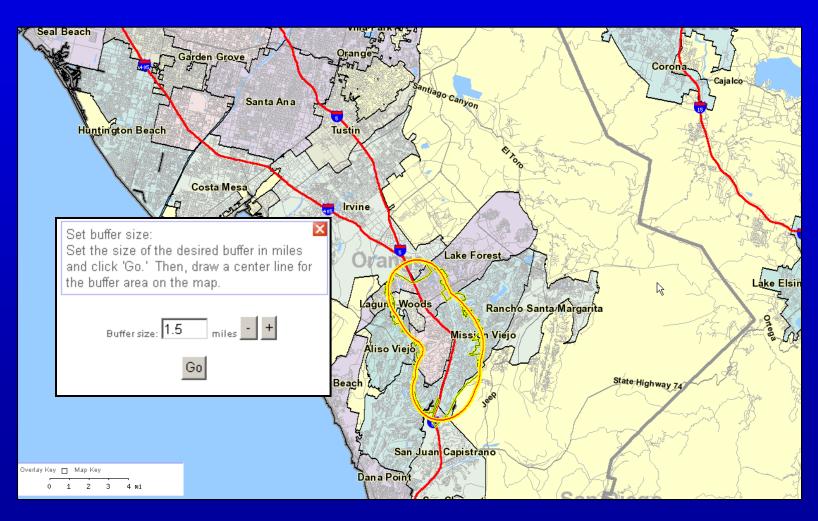

### QWI Report Only Available for Labor Shed

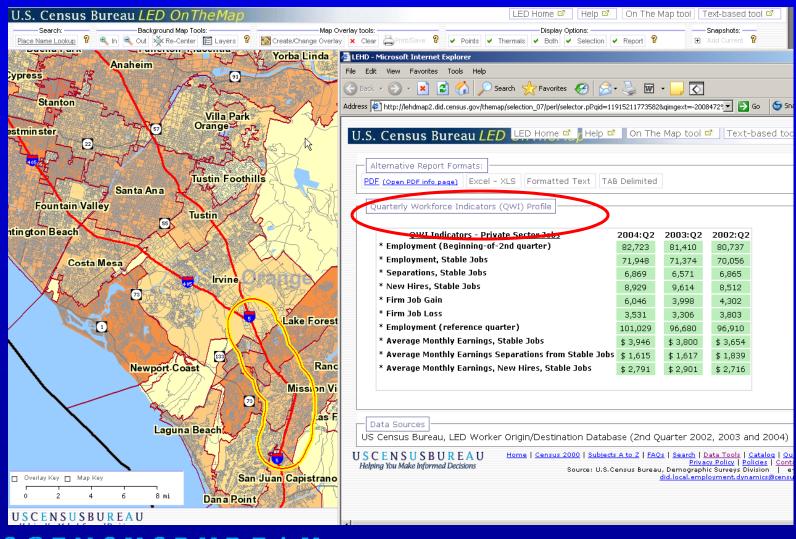

#### **Create & Continue Paired Areas**

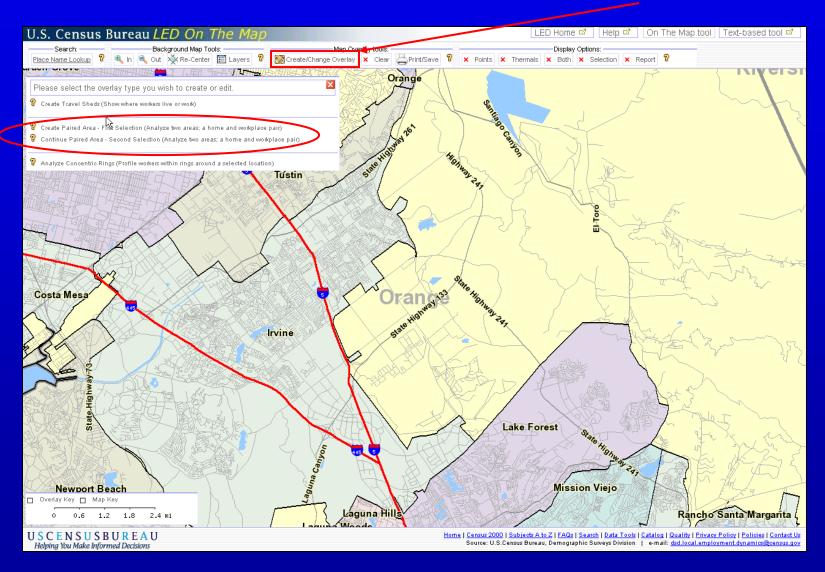

### Paired Area Analysis: Circle and Freehand Selections

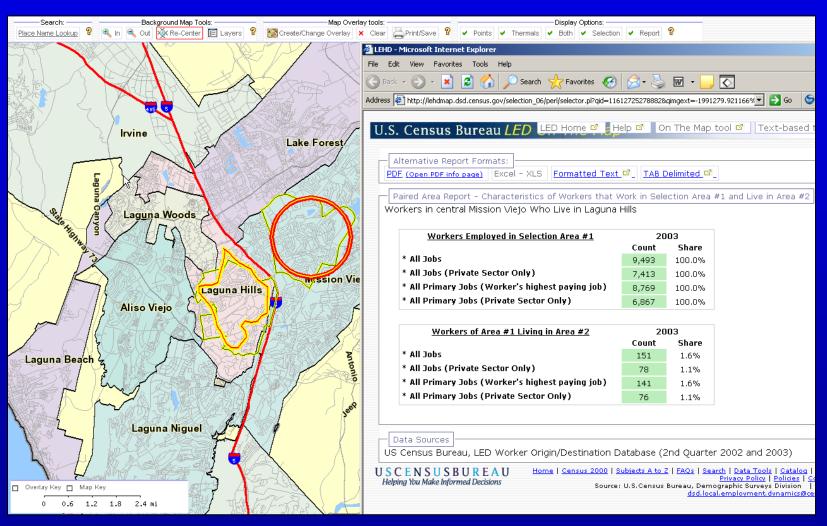

### **Analyze Concentric Rings**

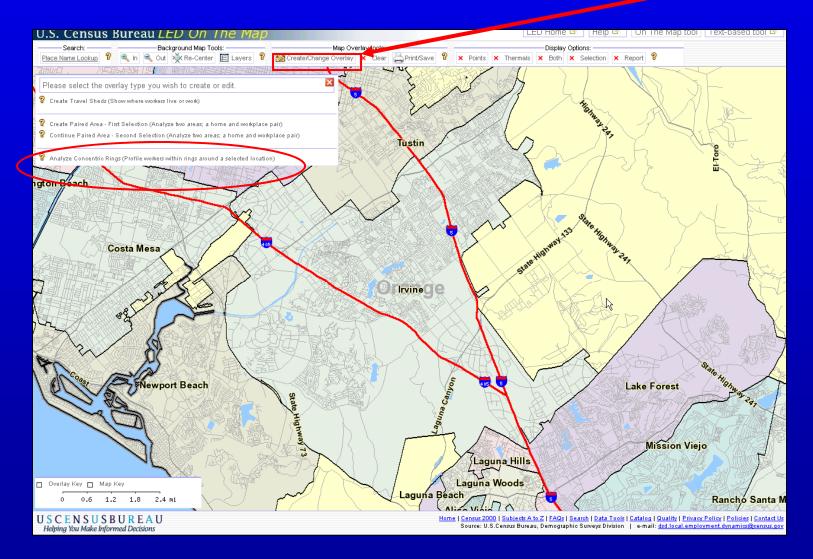

#### **Set Radii of Concentric Rings**

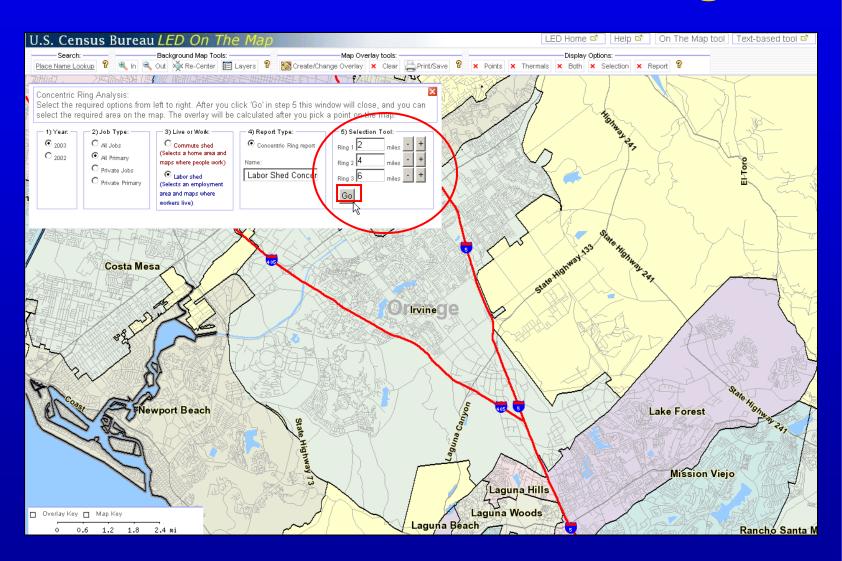

#### **Concentric Circle Report**

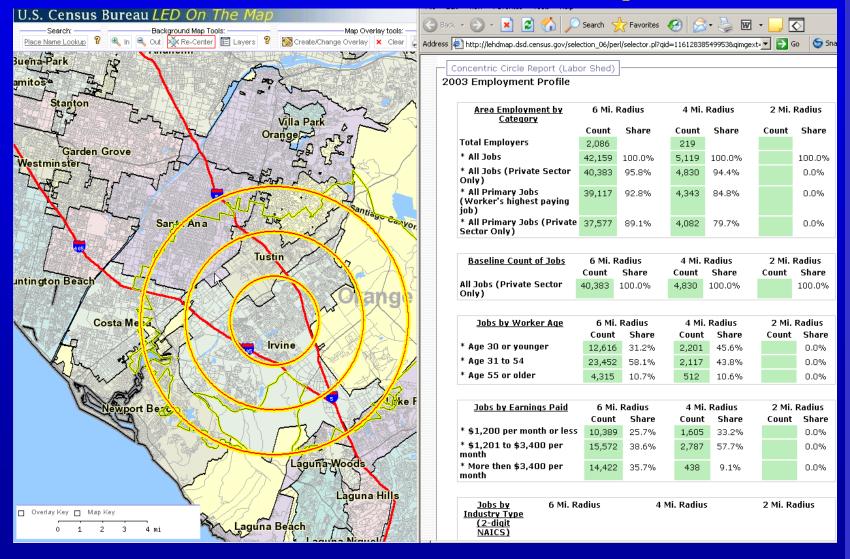

#### **Change Shed with Re-use Selection**

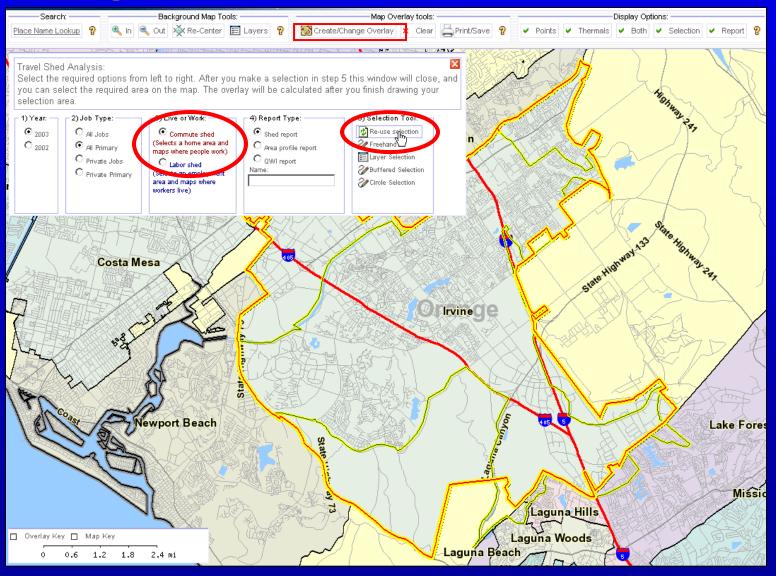

#### Keep in Mind...

LED not yet national in scope.

 LED does not yet include military, selfemployed or federal workers.

 Data in OnTheMap refreshed annually.
 QWI are refreshed quarterly. Not all states supply data at the same rate.

### Want to Learn More? Try Our e-learning Tools!

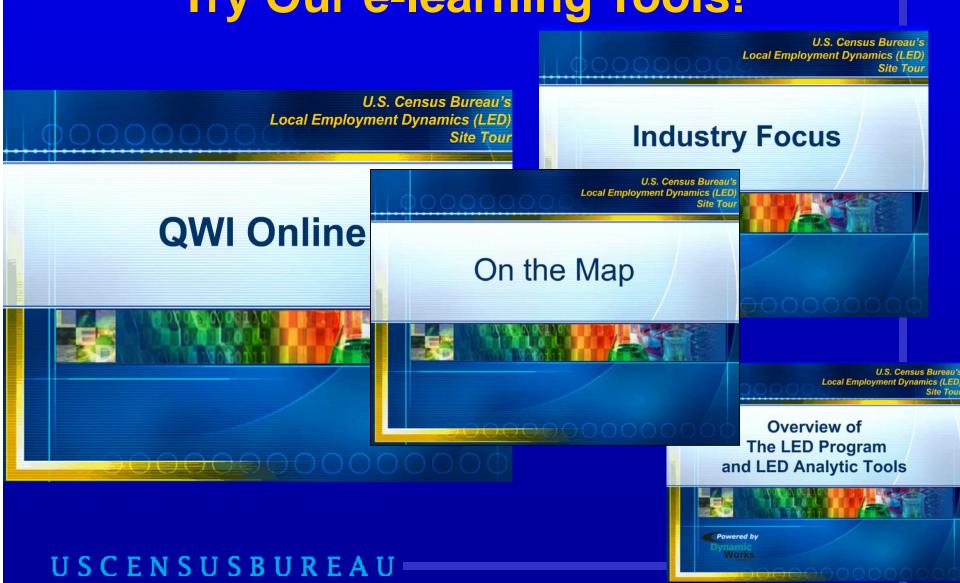

#### **Contact Us**

General Comments/Suggestions

did.local.employment.dynamics@census.gov

Local Employment Dynamics <a href="http://lehd.did.census.gov">http://lehd.did.census.gov</a>

Community Economic Development HotReport <a href="http://ced.census.gov">http://ced.census.gov</a>

Join the OnTheMap ListServ

lehd-onthemap@lists.census.gov